## **By kod giętki wyraził, co wymyśli głowa***<sup>∗</sup>*

## Antonina Liedtke

Używanie L<sup>A</sup>TEX-a w wydawnictwie, jako programu do składu, różni się znacznie od używania go jako programu do pisania tekstów. Niektóre funkcje i pakiety wspomagające pisanie nie znajdują zastosowania w wydawnictwie – np. BibT<sub>E</sub>X nie jest potrzebny przy składzie tekstów, zawierających bibliografię wpisaną jawnie jako zwykły tekst. Z kolei inne pakiety, niezbędne w procesie przygotowania do druku (takie jak np. Crop, tworzący pasery), są zupełnie nieprzydatne w trakcie pisania tekstu.

Dla wydawnictwa wielkie – daleko większe niż dla autorów – znaczenie mają sprawy poprawności typograficznej, rozumianej jako zgodność z polskimi normami składu. LAT<sub>F</sub>X jest znakomicie dostosowany do obsługi języka polskiego, jednak jedyna znana mi próba przystosowania go do polskich zwyczajów typograficznych to prywatne klasy Marcina Wolińskiego: inicjatywę tę na obecnym etapie (wersja niestabilna) można ocenić jako bardzo wartościową, ale przeznaczoną wyraźnie dla autorów $^{\rm l}$ , ponieważ klasy te blokują możliwość korzystania z niektórych znakomitych pakietów "prezentacyjnych", takich jak Titlesec, Sectsty czy Fncychap. Jednak nawet rezygnacja z tych pakietów i skorzystanie z klas M. Wolińskiego nie oznacza końca problemów z poprawnością typograficzną – np. wciąż pozostają py-

 $\textbf{LATEX}$  Merry  $\text{MSE}$  at  $\text{MSE}$  and  $\text{MSE}$   $\text{MSE}$  albo  $\text{MSE}$   $\text{MSE}$   $\text{MSE}$   $\text{MSE}$  and  $\text{MSE}$  and  $\text{MSE}$  and  $\text{MSE}$  and  $\text{MSE}$  and  $\text{MSE}$  and  $\text{MSE}$  and  $\text{MSE}$  and  $\text{MSE}$  and  $\text{MSE}$  and tania " jak umieścić przypisy bezpośrednio pod tekskład w register". Pozostawmy jednak te – skądinąd frapujące – zagadnienia na inną okazję. Niniejszy artykuł będzie dotyczył kolejnej ważnej dla wydawnictwa kwestii: nadawaniu dokumentowi atrakcyjnego wyglądu. Cóż bowiem z tego, że stworzymy książkę idealnie poprawną typograficznie, jeśli będzie ona wyglądać zgrzebnie i nieciekawie, jak Kopciuszek przy królewnie QuarkXPressównie? Na szczęście wcale tak być nie musi. Tworzenie atrakcyjnych wizualnie dokumentów jest w L<sup>A</sup>TEX-u nie tylko możliwe, ale i dosyć proste; czasem wystarczają do tego zaledwie dwa czy trzy pakiety. Dla zilustrowania tej tezy – oraz w nadziei zachęcenia autorów, samodzielnie projektujących wygląd tworzonych w L<sup>A</sup>TEX-u dokumentów, do odrobiny graficznego szaleństwa – zaprezentowany zostanie kod generujący wybrane elementy układów graficznych trzech książek.

#### **1. Dyskretny urok prostoty**

T. Przybyciński: *Konkurencja a ewolucja ładu rynkowego*. SGH, Warszawa 2003. (Ilustracie 1-4).

Książka o prostej strukturze: występuje w niej jeden poziom tytułów (tytuły rozdziałów) i tylko zwykły tekst (nawet bez wyliczeń), w którym jedynym wyróżnieniem jest kursywa. Redakcja merytoryczna zaleciła złożenie paginy zwykłej.

Książka została złożona w klasie book:

\documentclass[11pt,openany]{book}

Tytuły rozdziałów zdefiniowano przy pomocy pakietu  $\mathit{Fncychap}^2$ . Podstawowe wywołanie pakietu to:

# \usepackage[Lenny]{fncychap}

Można by na tym poprzestać – wtedy tytuły przyjęłyby formatowanie domyślne dla układu Lenny. Ale można też zmienić pewne elementy, zgodnie ze wskazówkami z opisu pakietu. Efekty widoczne na ilustracjach 1 (tytuł nienumerowany) i 2 (tytuł numerowany) osiągnięto po zastosowaniu zmian widocznych w listingu 1.

*<sup>∗</sup>* Artykuł był opublikowany w miesięczniku Linux+ 06/2003. Numer 08/2003 zawiera erratę i przeprosiny redakcji.

<sup>&</sup>lt;sup>1</sup> Niektóre zalety klas M. Wolińskiego:  $-$  odstępy przy wyliczeniach są zgodne z polskimi zwyczajami typograficznymi, – po numerach tytułów pojawia się kropka, – definiowanie wersji tytułu do spisu treści jest oddzielone od definiowania wersji do żywej paginy, – przypisy w tytułach można robić w taki sam sposób, jak w tekście podstawowym, – przenoszenie wyrazów w tytułach jest zablokowane, – pierwszy akapit po tytule jest wcięty, – wielkość wcięć akapitowych jest zgodna z zaleceniami stosownej normy, – pierwszy wiersz przypisu zaczyna się wcięciem akapitowym o takiej samej szerokości jak wcięcie w tekście podstawowym, – większa, niż w klasach standardowych liczba dostępnych stylów paginacji.

<sup>2</sup> Ten mały i prosty w użyciu pakiet, autorstwa Ulfa A. Lindgrena, oferuje 6 gotowych do użycia układów tytułów rozdziałów (chapter). W ograniczonym (głównie sensownością takich poczynań) zakresie użytkownik może wpływać na formatowanie tytułów: zmieniać krój i wielkość czcionki, justowanie, grubość kresek, itp. Dokumentacja pakietu zawiera bardzo przejrzysty, ilustrowany przykładami opis dostępnych dla użytkownika opcji.

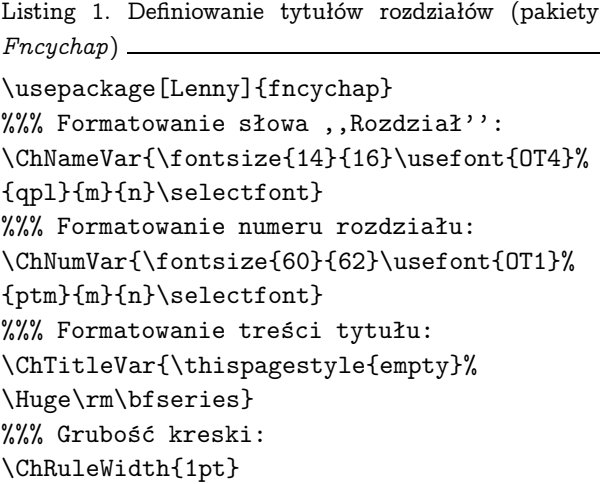

Likwidacja paginy dolnej musi odbyć się w ramach  $ChTitleVar$  (a nie np.  $ChNameVar$ ) aby zmiany dotyczyły także stron rozpoczynających rozdziały pozbawione numeracji (spis treści, wstęp, itp.).

Jako dodatkowe wyróżnienie na stronach rozpoczynających rozdziały pojawiają się inicjały. Zostały one zdefiniowane przy pomocy pakietu Dropping:

```
\usepackage{dropping}
```
\newcommand{\inic}[1]{\dropping[0cm]{2}% {#1\hspace{.5mm}}}

Pagina, nawiązująca graficznie do układu tytułów, została wykonana przy pomocy pakietów Fancyhdr<sup>3</sup> i Tabularx. Pakiet Tabularx ma tę przewagę nad wieloma innymi pakietami do tworzenia tabel, że umożliwia zadeklarowanie całkowitej szerokości tabeli; po jego wywołaniu (\usepackage{tabularx}) zadeklarowane zostały odstępy między tekstem a liniami w tabelach – odstępy pionowe:

### \renewcommand\arraystretch{0}

<sup>3</sup> Ten bardzo znany i ceniony pakiet, autorstwa Pieta van Oostruma, przeznaczony jest głównie do robienia nagłówków i stopek (choć uwzględnia także inne zagadnienia, związane ze stylami stron). Umożliwia chyba wszystko, co można sobie w tej dziedzinie wyobrazić, a nawet więcej (w dokumentacji przedstawiony jest np. efekt animacji rysunku przy szybkim kartkowaniu książki; oczywiście najpierw trzeba przygotować odpowiednią liczbę nieznacznie różniących się od siebie rysunków i nadać im nazwy, zawierające liczby odpowiadające numerom stron – ale kiedy już to mamy, reszta jest realizowana czterema linijkami kodu).

i poziome:

\tabcolsep=0pt

Kompletna definicja paginy przedstawiona jest w listingu 2.

Listing 2. Definiowanie paginy (pakiety Fancyhdr i Ta $bullet x)$ \usepackage{fancyhdr} \pagestyle{fancy} \fancyhead{} \fancyfoot{} \renewcommand{\headrulewidth}{0pt} %%% Pagina lewa: \fancyhead[LE]{% \begin{tabularx}{\textwidth}{|p{3mm} c X|} \cline{1-1} \cline{3-3} &~{{\usefont{OT1}{ptm}{b}{n}\selectfont}% {\textbf{\thepage}}}~ &\\ \cline{1-1} \cline{3-3} \end{tabularx} } %%% Pagina prawa: \fancyhead[RO]{ \begin{tabularx}{\textwidth}{|X c p{3mm}|} \cline{1-1} \cline{3-3} & ~{{\usefont{OT1}{ptm}{b}{n}\selectfont}% {\textbf{\thepage}}}~ &\\ \cline{1-1} \cline{3-3} \end{tabularx}  $\mathbf{r}$ %%% Ustawienie wysokości paginy (wartość %%% headheight odczytana z logu): \advance\headheight by 24.22pt %%% Odstęp między paginą a tekstem: \advance\headsep by -9.5mm

Efekty działania poleceń definiujących paginę widać na ilustracjach 3 i 4.

#### **2. W stylu retro**

C. Ikanowicz, J. W. Piekarski: *Protokół dyplomatyczny i dobre obyczaje*. SGH, Warszawa 2002. (Ilustracje 5–8).

Z uwagi na tematykę książki redakcja techniczna przewidywała nadanie jej nieco staroświeckiego wyglądu. Temu celowi miały służyć: układ osiowy (centrowanie tytułów, paginy, rysunków), rzymska numeracja rozdziałów, ozdobne elementy graficzne przy numerach rozdziałów, ozdobne elementy graficzne "zamykające" kolumny kończące rozdział (z tym

2004 GUST, Zeszyt 21 7 "przybyci" — 2003/4/13 — 15:34 — page 5 — #1 i i <sup>i</sup> <sup>i</sup> <sup>i</sup> <sup>i</sup> <sup>i</sup> **SPIS TREŚCI** Wstęp. . . . . . . . . . . . . . . . . . . . . . . . . . . . . . . . . . . . . . . . . . . . . . . . . . . . . . . . . . . . . . . . . . . . . . . . . . . . . . . . . . . . 7 1. Zjawisko konkurencji . . . . . . . . . . . . . . . . . . . . . . . . . . . . . . . . . . . . . . . . . . . . . . . . . . . . . . . . . . . . . . . . . . 9 2. Motywacja do konkurowania . . . . . . . . . . . . . . . . . . . . . . . . . . . . . . . . . . . . . . . . . . . . . . . . . . . . . . . . . . 14 3. Konkurencja jako fundament ładu rynkowego. . . . . . . . . . . . . . . . . . . . . . . . . . . . . . . . . . . . . . . . . 21 4. Konkurencja a instytucje rynkowe . . . . . . . . . . . . . . . . . . . . . . . . . . . . . . . . . . . . . . . . . . . . . . . . . . . . . 36 5. Konkurencja w polityce a ład rynkowy . . . . . . . . . . . . . . . . . . . . . . . . . . . . . . . . . . . . . . . . . . . . . . . . 52 6. Globalizacja konkurencji a ład rynkowy Zakończenie . . . . . . . . . . . . . . . . . . . . . . . . . . . . . . . . . . . . . . . . . . . . . . . . . . . . . . . . . . . . . . . . . . . . . . . . . . . . . 89 Bibliografia . . . . . . . . . . . . . . . . . . . . . . . . . . . . . . . . . . . . . . . . . . . . . . . . . . . . . . . . . . . . . . . . . . . . . . . . . . . . . . 91 Ilustracja 1. Strona 5 z książki: T. Przybyciński: Konkurencja a ewolucja ładu rynkowego. SGH, Warszawa 2003.  $"$ przybyci" — 2003/4/21 — 23:14 — page 21 — #17 <sup>i</sup> i î <sup>i</sup> <sup>i</sup> i m <sup>i</sup> <sup>i</sup>  $\mathcal S$ **KONKURENCJA JAKO FUNDAMENT ŁADU RYNKOWEGO**  $\sum_{\text{w}}\text{oncepqa had un ynkowengo standardi interessigeqi opfoky whlunigel.}$  Mw sposób funkcjonowania rynku i konkurencji. Chociaż pojędz<br>hału gospodarczego jest dosyć rzadko spotykane w polskiej literaturze<br>ekonomicznej, to jednak warto podkreślić, że uży saskiej kalema S. Góra: "Pojęcie lad gospodarczy bywa utożsamiane z pojęciem: system gospodarczy: Zdaniem Hegii Luckenbach nie jest<br>to shasme. Nie wchodząc w semantyczne dywagacje można przyjąć,<br>ze pojęcie lad gospodarczy <sup>32)</sup> S. Góra: Forma ladu gospodarczego a rozwój społeczno-gospodarczy. W: Instytucjonalno-instrumentalno aspołty polityki rozwoju.<br>-instrumentalne aspołty polityki rozwoju. "Prace i Materiały Irstytutu Rozwoju Gospodar-in Ilustracja 2. Strona 21 z książki: T. Przybyciński, op. cit.  $"$ przybyci" — 2003/4/13 — 15:34 — page 20 — #16 <sup>i</sup> <sup>i</sup> <sup>i</sup> <sup>i</sup> **20** Ale także i one nie spełnią kryterium użyteczności w śasłym sensie tego<br>słowa, gdyż ich celem jest raczej wymuszenie pewnych zasad porządku-<br>jących spoleczeństwo niż poddawanie się presji indywidualnego poczucia<br>użyteczno <sup>31</sup> Ibid., s. 248 i 249. Ilustracja 3. Strona 20 z książki: T. Przybyciński, op.cit.  $"$ przybyci" — 2003/4/17 — 22:11 — page 25 — #21 <sup>i</sup> <sup>i</sup> <sup>i</sup> <sup>i</sup> <sup>i</sup> <sup>i</sup> <sup>i</sup>  $\label{thm:2}$  chood przede wszystkim o podkreślenie radonalności tych procesów. W tempesych przyjmuje się jednak, że alokacja zasobów i dobr jest przemyślana poporządkowana określenej hierarchii colów, <sup>0</sup> tempesych przemyśl <sup>43</sup> F. A. Hayek: *Konkurencja. . .* , s. 13. <sup>44</sup> J. Godłów-Leględź: Doktryma..., s. 93.<br><sup>62</sup> L. M. Kirzner: Perceptian, Osportranity and Profit. The University of Chicago Press,<br><sup>42</sup> T. S. Kuhr. The Schockw-Leględź: Doktryma..., s. 248.<br><sup>42</sup> T. S. Kuhr. *The Structu* Ilustracja 4. Strona 25 z książki: T. Przybyciński, op. cit.

Książka została złożona w klasie mwbk (w wersji 0.58):

\documentclass[noindentfirst]{mwbk}

O wyborze tej klasy zadecydowała chęć zapoznania się ze sposobem działania klas M. Wolińskiego.

Niestety, zdefiniowanie centrowanych tytułów zawierających elementy graficzne (ilustracja 8) przy pomocy mechanizmów klasy mwbk nie powiodło się; opis tych klas (jak i same klasy) nie jest jeszcze ukończony (o czym autor lojalnie uprzedza na samym początku). Także żaden z uczestników grupy newsowej pl.comp.dtp.tex nie podjął się udzielenia odpowiedzi wykorzystującej mechanizmy klasy. Natomiast Jarosław Sokołowski, w artykule http://groups.google.com/groups?ie= UTF-8&oe=UTF-8&as\_umsgid=slrnakd8t7.qr3. jaros@falcon.lasek.waw.pl&lr=&hl=plprzysłał szablon definicji plain-T<sub>E</sub>X-owej, który okazał się tak przejrzysty, że szukanie innych metod stało się zbędne. Definicja tytułów rozdziałów (listing 3) po-

przedzona została definicjami elementów graficznych (przygotowanych uprzednio jako pliki .eps):

\usepackage{graphicx}

\newcommand\ozdlewa{\includegraphics% {ozdl.eps}} \newcommand\ozdprawa{\includegraphics%

{ozdp.eps}}

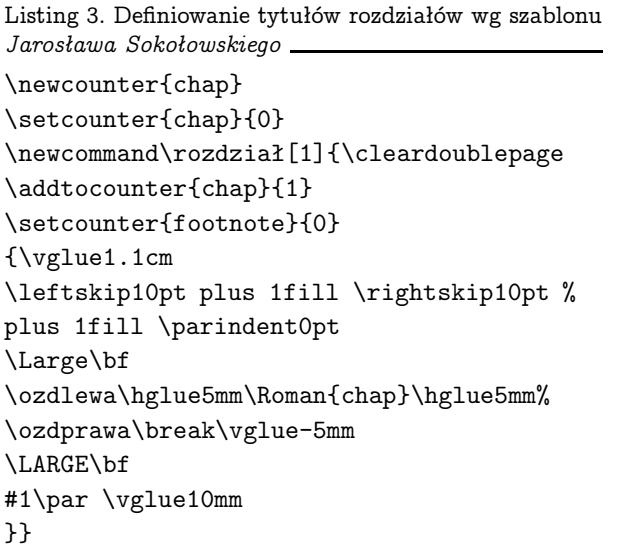

Polska Grupa Użytkowników Systemu TEX, 2004 (http://www.GUST.org.pl)

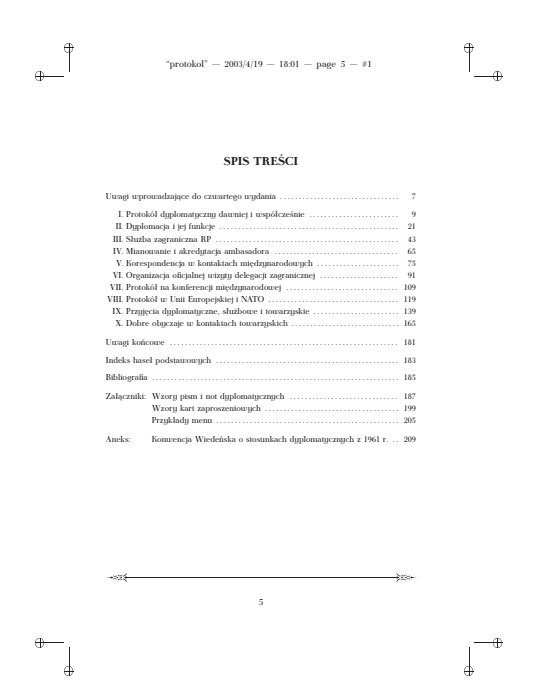

Ilustracja 5. Strona 5 z książki: C. Ikanowicz, J. W. Piekarski: Protokół dyplomatyczny i dobre obyczaje. SGH, Warszawa 2002.

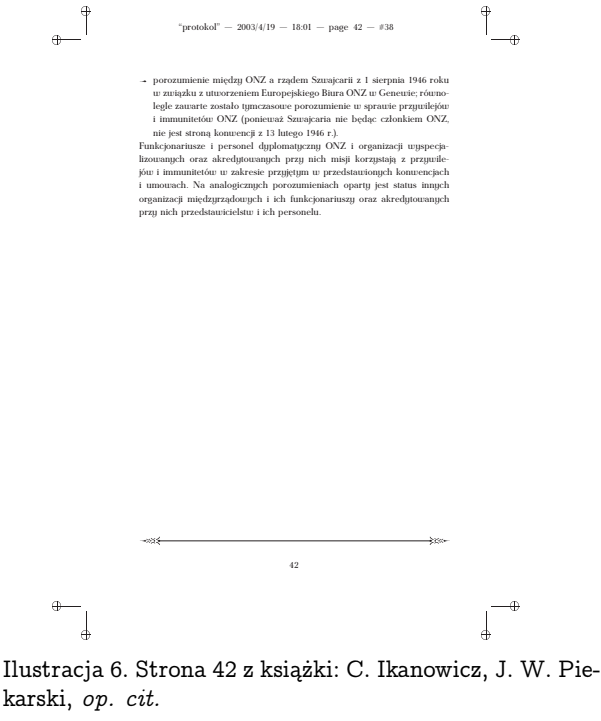

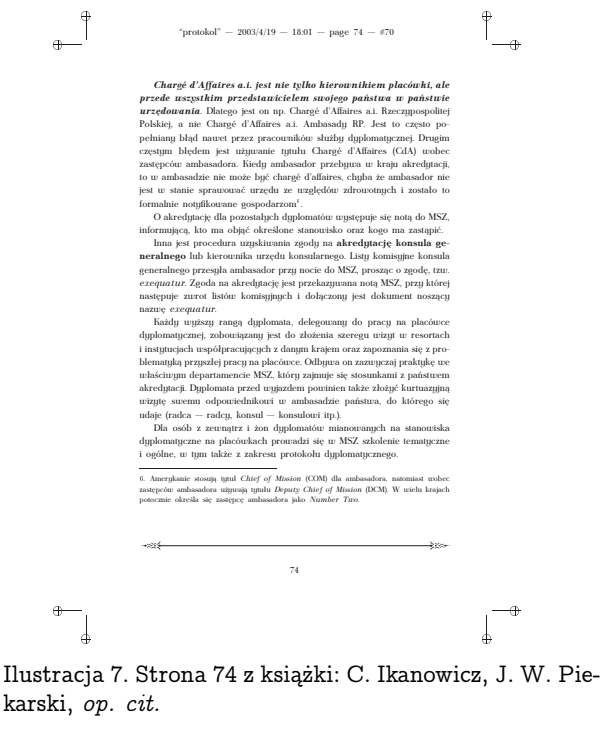

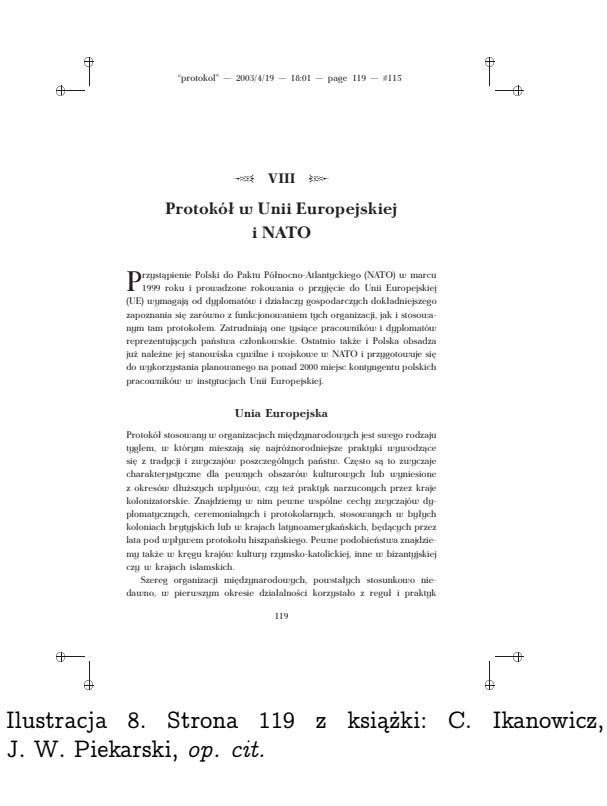

Nieco niejasny w powyższym kodzie jest związek między wartościami klejów pionowych (\vglue) a faktycznymi odstępami; wartości zostały dobrane metodą mierzenia wydruków próbnych (podobna metoda bywa konieczna przy określaniu marginesu górnego w pakiecie Geometry, używanym łącznie z pakietem Fncyhdr). Natomiast wszystkie odległości poziome odpowiadają rzeczywistości. W kontekście składania eleganckiej książki warto podkreślić, że szerokość tytułów została ograniczona (\leftskip i \rightskip), tak, aby nie zajmowały całej szerokości kolumny.

Tytuły pobocznych części tekstu (ilustracja 5) zostały zdefiniowane osobno, analogicznie do definicji tytułów rozdziałów części głównej (listing 4).

Listing 4. Definiowanie tytułów rozdziałów nienumero-

wanych wg szablonu Jarosława Sokołowskiego \newcounter{dod} \setcounter{dod}{0} \newcommand\dodatki[1]{\cleardoublepage \addtocounter{dod}{1} \setcounter{footnote}{0} {\vglue1.1cm \leftskip10pt plus 1fill \rightskip10pt % plus 1fill \parindent0pt \large\bf #1\par \vglue8mm }}

Definiowanie podtytułów centrowanych również wiązało się z trudnościami: mechanizmy klasy nie działały zgodnie z opisem; nie skutkował (w sensie: nie powodował centrowania) nawet wzorcowy kod zamieszczony w Wirtualnej Akademii  $T_F X$ -owej (http://www.ia.pw.edu.pl/~wujek/ tex/latex2e/tytuly/tc.html). W wydawnictwie nie ma czasu na zbyt długie eksperymentowanie, zastosowano więc metodę niezbyt elegancką, ale skuteczną (ilustracja 8) – w preambule znalazł się w/w kod z Wirtualnej Akademii (pozbawiony niedziałającego polecenia \centering):

#### \makeatletter

\renewcommand\section{\@startsection%  $\{section\}$ {1}{0cm}{-14pt \@plus -1.5ex% \@minus -.3ex}{7pt \@plus.25ex \@minus % -.2ex}{\normalfont\large\bfseries}} \makeatother

Natomiast w treści podtytuły wywoływane były w następujący sposób:

## \section\*{\centering Treść podtytułu}

Kreska "zamykająca kolumnę" została zdefiniowana w środowisku figure, aby mogła współpracować z pakietem Xfootnote:

```
\newcommand\ozdkreska{\begin{figure}[!b]
\includegraphics{ozdkreska.eps}
\end{figure}}
```
W treści dokumentu polecenie \ozdkreska jest wklejana na końcu każdego rozdziału. Jest to może nieco nadmiarowe, ponieważ dołączenie tego polecenia do definicji tytułów rozdziałów (przed poleceniem \cleardoublepage) również współpracuje z pakietem Xfootnote, jednak wymuszałoby jeszcze większą nadmiarowość kodu, czyli konieczność zdefiniowania osobnego polecenia dla spisu treści (przed którym nie jest potrzebna ani kreska, ani następująca po niej pusta strona parzysta).

Podciąganie przypisów pod tekst na stronach kończących rozdział i umieszczanie ozdobnej kreski na dole kolumny (ilustracja 7) realizowane jest poleceniem pakietu Xfootnote:

\UseInstance{pagesetup}{third}

umieszczanym (po złamaniu dokumentu) na początku strony, której dotyczy (polecenie to umieszcza kreskę w odpowiednim miejscu również na stronach, na których nie ma przypisów – ilustracja 6). Na początku następnej strony należy umieścić polecenie:

#### \UseInstance{pagesetup}{second}

które obowiązuje aż do następnej zmiany i umieszcza przypisy na dole kolumny, zaś ewentualną grafikę w środowisku *figure* z argumentem bottom (np. zwykłą ilustrację) – bezpośrednio pod tekstem.

#### **3. Odcienie szarości**

E. M. Syczewska: *Ekonometria i GAUSS. Część I: Wprowadzenie*. SGH, Warszawa, 2003. (Ilustracje 9–14).

Książka z trzema poziomami tytułów, zawierająca ponadto sporo innych elementów, które należało wyróżnić: zadania, przykłady, uwagi, zrzuty ekranów, listingi programów i teksty pojawiające się na ekranie monitora; w tekście, oprócz zwykłych wyróżnień (kursywy i pogrubień), występowały polecenia wybierane z menu programów oraz klawisze komputerowe.

Książka została złożona w klasie book z następującymi opcjami:

\documentclass[11pt,openany,fleqn]{book}

Koncepcja graficzna została oparta na zastosowaniu szarości nieco "lżejszych" od czerni, co miało spore znaczenie przy dużej liczbie wyróżnianych elementów. Szarości zdefiniowano przy użyciu pakietu Color:

```
\usepackage{color}
```
\definecolor{jszary}{gray}{0.8} %jasnoszary \definecolor{sszary}{gray}{0.6} % średniosz. \definecolor{scszary}{gray}{0.5}% średnio-

%-ciemnoszary

\definecolor{cszary}{gray}{0.3} % ciemnosz.

Tytuły drugiego i trzeciego poziomu były szczególnie istotne: istniała obawa, że "zginą" wśród innych wyróżnień. Zostały zatem zrealizowane przy użyciu szarych kresek o szerokości kolumny; liczba kresek oraz układ numerów tytułów (również szarych) dość wyraziście odróżniają tytuł drugiego poziomu (ilustracja 10) od tytułu trzeciego poziomu (ilustracja 13). Tytuły pierwszego poziomu (w wersji nienumerowanej i numerowanej) widnieją na ilustracjach 9 i 11. Jako tytuły części pobocznych książki zastosowano tytuły drugiego poziomu w wersji nienumerowanej (ilustracja 14). Kompletną definicję tytułów przedstawiono w listingu 5<sup>4</sup> .

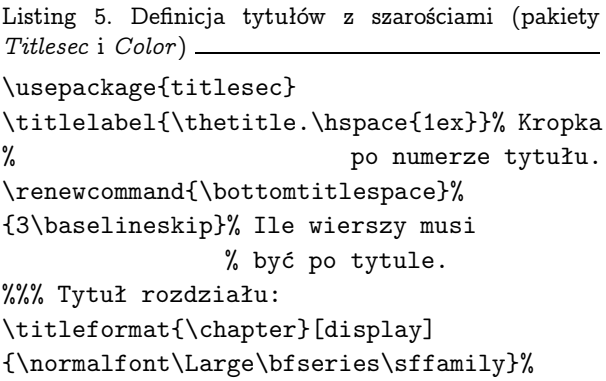

 $^4$  Pakiet  $\emph{Titlesec}$  to kompleksowy pakiet do projektowania tytulariów, napisany przez Javiera Bezosa. Oprócz znanych ze standardowego LATFX-a stylów tytułów (display, hang, runin) oferuje kilka innych: block, leftmargin, rightmargin, drop, wrap i frame. Dostarcza narzędzia do definiowania "linii tytułowych" (które mogą zawierać tekst lub grafikę), do tworzenia nowych poziomów tytułów (np. subchapter ), a także prostych nagłówków i stopek. Dokumentacja pakietu jest bardzo szczegółowa; zawiera sporo przykładów i gotowych wzorów (np. dostawianie kropki po numerze tytułu czy zmiana chaptername, appendixname).

<sup>i</sup>

```
{\textcolor{cszary}{\MakeUppercase%
{\chaptertitlename}\ \Huge\thechapter}%
\hspace{0.3ex}{\textcolor{sszary}%
{\titlerule[3pt]}}%
}%
{0pt}{\Huge\bfseries\rmfamily\filright}%
[\vspace{-13pt}{\textcolor{sszary}%
{\titlerule[3pt]}}]
\frac{2}{3}%
%%% Tytuł 2 poziomu:
\titleformat{\section}[display]
{\normalfont\Large\bfseries\sffamily}%
{\textcolor{cszary}{\Large\thesection.}%
\hspace{0.3ex}\textcolor{sszary}%
{\tilde{1.5pt}} {\tilde{\text{Large}}}\bfseries\rmfamily\filright}%
[\vspace{-13pt}{\textcolor{sszary}%
{\titlerule[1.5pt]}}]
\frac{9}{2}%
%%% Tytuł 3 poziomu:
\titleformat{\subsection}
{\normalfont\large\bfseries}%
{\textcolor{cszary}{\large\sffamily%
\thesubsection.}}{1ex}%
{}[\vspace{-13pt}{\textcolor{sszary}%
{\titlerule[1pt]}}]
\frac{9}{8}%
%%% Odstępy:
\titlespacing*{\chapter}{0pt}{50pt}{20pt}
\titlespacing*{\section} {0pt}%
{22pt plus 6pt minus 9pt}{12pt plus %
4pt minus 8pt}
\titlespacing*{\subsection} {0pt}%
{12pt plus 6pt minus 7pt}{6pt plus %
4pt minus 5pt}
%% Uwaga: na odstępy przed/po/w tytułach
%% dodatkowo oddziałują wartości parskip
%% i linespread, ustawione dopiero
%% w treści dokumentu (po spisie treści):
%% \setlength{\parskip}{5pt plus 1pt %
%% minus 1pt}% Odstępy między akapitami.
%% \linespread{1.1}% Interlinia
```
Tradycyjna żywa pagina podkreślona nie wyglądałaby dobrze na stronach zawierających tytuły z kreskami (szczególnie gdyby podtytuł wypadał na górze kolumny); za dużo byłoby tych kresek. Stąd pomysł zastosowania szarych pasków jako tła żywej paginy (ilustracje 10, 12, 13; listing 6).

"calosc-stand kl"  $- 2003/2/21 - 13:33 -$  page  $5 - 41$ <sup>i</sup> <sup>i</sup> **Spis treści** Wstęp . . . . . . . . . . . . . . . . . . . . . . . . . . . . . . . . . . . . . . . . . . . . . . . . 7 **Rozdział 1. GAUSS – język programowania ekonometrycznego** . . . . . . . . **<sup>9</sup>** 1.1. Gdzie szukać informacji na temat GAUSSA . . . . . . . . . . . . . . . . . . . . . 9 1.2. Zalety GAUSSA . . . . . . . . . . . . . . . . . . . . . . . . . . . . . . . . . . . . . 10 1.3. Biblioteki procedur w GAUSSIE . . . . . . . . . . . . . . . . . . . . . . . . . . . . 12 1.4. GAUSS – funkcje matematyczne, statystyczne, ekonometryczne . . . . . . . . . 13 **Rozdział 2. Różnice między wersjami** . . . . . . . . . . . . . . . . . . . . . . . . . **<sup>15</sup>** 2.1. Wersja dla DOS . . . . . . . . . . . . . . . . . . . . . . . . . . . . . . . . . . . . . 15 2.2. Wersja dla Linuxa . . . . . . . . . . . . . . . . . . . . . . . . . . . . . . . . . . . . 16 2.3. Wersja dla Windows . . . . . . . . . . . . . . . . . . . . . . . . . . . . . . . . . . 17 2.4. Zarządzanie pamięcią . . . . . . . . . . . . . . . . . . . . . . . . . . . . . . . . . . 18 **Rozdział 3. Źródła informacji o GAUSSIE w Internecie** . . . . . . . . . . . . . **<sup>20</sup> Rozdział 4. Uzupełnienia dla GAUSSA w wersji dla Windows** . . . . . . . . **<sup>22</sup> Rozdział 5. Wprowadzenie do operacji na macierzach** . . . . . . . . . . . . . . . **<sup>25</sup>** 5.1. Macierze i wektory . . . . . . . . . . . . . . . . . . . . . . . . . . . . . . . . . . . 25 5.2. Konkatenacja . . . . . . . . . . . . . . . . . . . . . . . . . . . . . . . . . . . . . . . 26 5.3. Wybrane polecenia dla macierzy . . . . . . . . . . . . . . . . . . . . . . . . . . . 26 5.4. Działania na macierzach . . . . . . . . . . . . . . . . . . . . . . . . . . . . . . . . 27 5.5. Postęp arytmetyczny i geometryczny . . . . . . . . . . . . . . . . . . . . . . . . . 28 5.6. Zmiana wymiarów macierzy rośnienie (\* 20. którowa – 20. któr – 20. któr – 20. któr – 20. któr – 20. któr<br>5.7. Wymiary macierzy – architectry a klasuratury<br>5.9. Zapisywanie elementów macierzy zapisanych na dysku – . . **Rozdział 6. Programy i procedury** . . . . . . . . . . . . . . . . . . . . . . . . . . . . **<sup>34</sup>** 6.1. Edycja programu . . . . . . . . . . . . . . . . . . . . . . . . . . . . . . . . . . . . 34 6.2. Pisanie procedury . . . . . . . . . . . . . . . . . . . . . . . . . . . . . . . . . . . . 35 **Rozdział 7. Polecenia warunkowe i pętle** . . . . . . . . . . . . . . . . . . . . . . . **<sup>39</sup>** 7.1. Polecenie do while, do until . . . . . . . . . . . . . . . . . . . . . . . . . . . . 40 7.2. Polecenie for; . . . . . . . . . . . . . . . . . . . . . . . . . . . . . . . . . . . . . . 41  $\mathbf{1}^ \ddot{\phantom{1}}$ <sup>i</sup> <sup>i</sup>

Ilustracja 9. Strona 5 z książki: E. M. Syczewska: Ekonometria i GAUSS. Część I: Wprowadzenie. SGH, Warszawa, 2003.

```
"calosc-stand˙kl" — 2003/2/21 — 13:33 — page 16 — #12
i
           i
                                                                                                                                                                                                                   i
                                                                                                                                                                                                       i
           i
                                                                                                                                                                                                                   i
                                                                                                                                                                                                       i
                                  16 2.2. Wersja dla Linuxa
                                     komunikaty o błędach. Spis wszystkich poleceń edytora oraz poleceń przy<br>wykonywaniu programu jest umieszczony na początku tekstu pomocy. Wyj-<br>ście z⊃programu powodujemy poleceniem ∎ystean lub naciskając klawisz<br>Ez∥ i odpo
                                     2.2.
                                   Wersja dla Linuxa
                                     Ze względu na zalety samego systemu operacyjnego (jego stabilność i zdola<br>ność pełnego dostosowania do możliwości procesora) wariant użytkowa-<br>nia GAUSSA pod Linuxem jest godny uwagi zwłaszcza w profesjonalnych<br>eksperyment
                                     Różnice w użytkowaniu GAUSSA w porównaniu z westęja dla DNS lub<br>Windows polegają między innymi na tym, że wersja dla UNIXów ma licencje<br>ograniczone w casaie, w praktyce jednak użytkownik – nabywca wersji dla<br>Linuxa (np. w 
                                     Uruchaminie wersji GAUSSA dla Linuxa jest podobne jak dla DOS, trzebanie piednie polari (stojeka dostekę dostępu do macierzystego katalogu GAUSSA, uru-<br>uruchamiają rozgara z konsoli trzeba podać dodatkową opcję ~ "natomias
                                     \sim

[root@ewams]# GAUSSHOME=/usr/local/gauss; export GAUSSHOME
[root@ewams]# ./gauss –v
                                           2) Taka nowa wersja pojawiła się, gdy wprowadzono w dystrybucjach Linuxa jądro 2.0.
```
Ilustracja 10. Strona 16 z książki: E. M. Syczewska, op. cit.

<sup>i</sup>

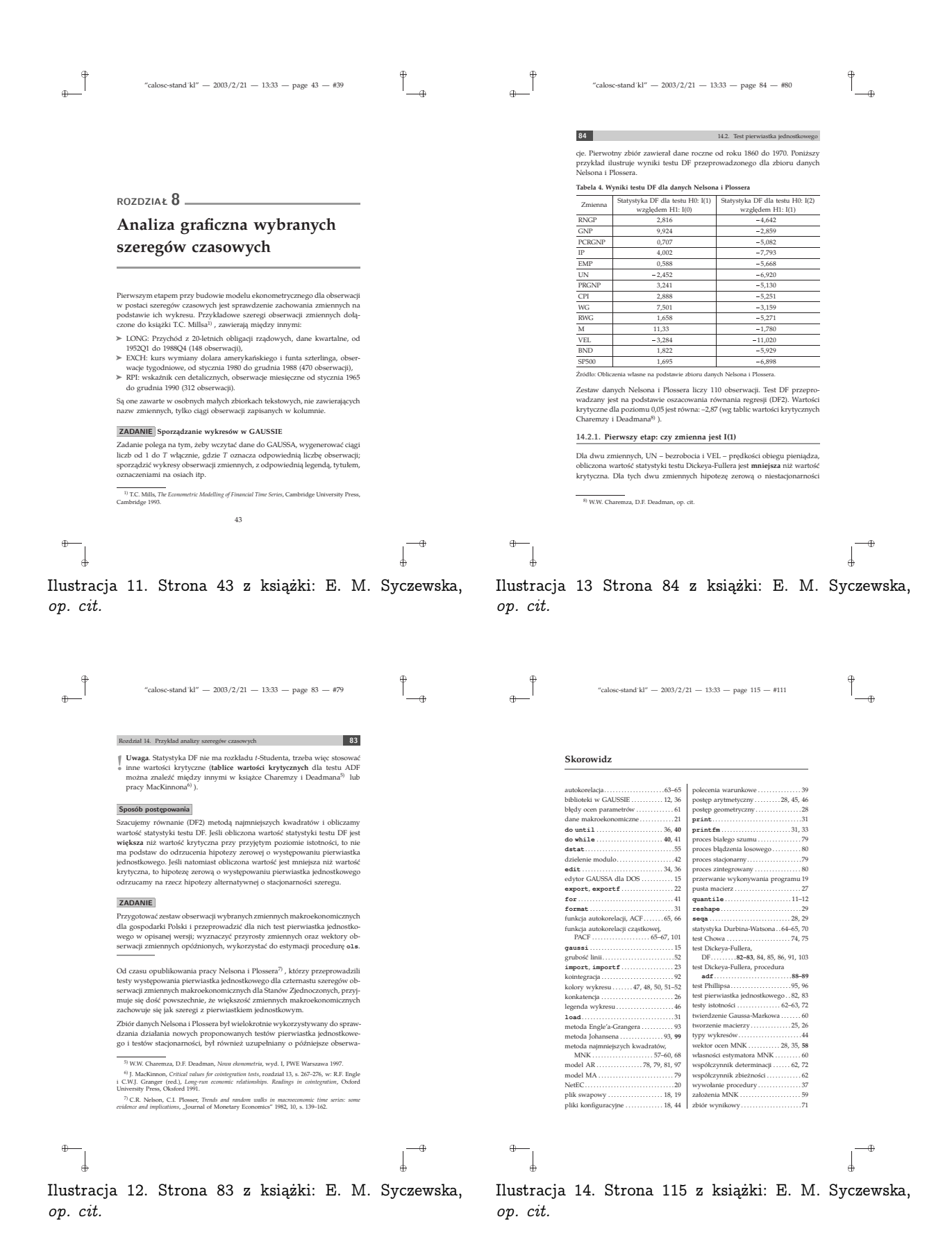

Listing 6. Definicja żywej paginy z szarościami (pakiety Fancyhdr i Color )

```
\def\szaryl{\unitlength=1mm%
\begin{picture}(0,0)
\put(0,-1.5){\textcolor{cszary}%
{\rule{9mm}{5.3mm}}\textcolor{jszary}%
{\rule{12.1cm}{5.3mm}}\hss}
\end{picture}
```

```
\def\szaryr{\unitlength=1mm%
\begin{picture}(0,0)
\put(0,-1.5){\textcolor{jszary}%
{\rule{12.1cm}{5.3mm}}\textcolor{cszary}%
{\nule}{9mm}{5.3mm}}\hspace{0.1cm}\end{picture}
}
\usepackage{fancyhdr}
\pagestyle{fancy}
\fancyhead{}
\fancyfoot{}
\renewcommand{\headrulewidth}{0pt}
\fancyhead[RO]{\textbf{\sffamily{%
{\textcolor{white}{\thepage}}~}}}
\fancyhead[RE]{\footnotesize{%
\nouppercase{\rightmark~}}}
\fancyhead[LE]{\szaryl\textbf{%
\sffamily{{\textcolor{white}{\thepage}}}}}
\fancyhead[LO]{\footnotesize{\szaryr{%
\nouppercase{\leftmark}}}}
\advance\headheight by 5.3mm% Wysokość
              % paginy ustawiona wg logów.
\advance\headsep by -3mm% Odstęp między
              % paginą a tekstem.
```
Strzałki, używane jako "etykiety" wyliczeń (ilustracja 11), pochodzą z pakietu Pifont; szary kolor nadano im w następujący sposób:

\usepackage{pifont}

```
\renewcommand\labelitemi{\textcolor{%
scszary}{\ding{228}}}
\renewcommand\labelitemii{\textcolor{%
scszary}{\ding{226}}}
```
Klawisze komputerowe (ilustracja 10) uzyskano przy pomocy pakietu Keystroke. Zaokrąglone ramki, używane do prezentowania "tekstów z ekranu" (ilustracja 10) zdefiniowano wykorzystując pakiet Fancybox :

\usepackage{fancybox} \cornersize{.3} % Stopień zaokrąglenia % ovalbox-ów.

\newcommand{\ekran}[1]{\vspace{2mm}% \noindent\ovalbox{\sffamily #1}\vspace% {2mm}}

Dla "Przykładów", "Objaśnień" i "Zadań" (ilustracja 12) utworzono osobne definicje; generują one wprawdzie identyczne pudełka, ale w razie potrzeby można by je łatwo zróżnicować. Kreska, oznaczająca koniec zadania, została zdefiniowana oddzielnie, ponieważ była potrzebna tylko po niektórych zadaniach:

```
\newcommand{\prz}[1]{\vspace{4mm}%
\fcolorbox{sszary}{jszary}{\textbf{%
\sffamily #1}}}
\newcommand{\obj}[1]{\vspace{4mm}%
\fcolorbox{sszary}{jszary}{\textbf{%
\sffamily #1}}}
\newcommand{\zad}[1]{\vspace{4mm}%
\fcolorbox{sszary}{jszary}{\textbf{%
\sffamily #1}}}
\newcommand{\zadend}{\textcolor{sszary}%
{\nule[4mm]{20.2mm}{.5mm}}\ne
```
# **4. Podsumowanie**

Mam nadzieję, że przedstawione przykłady wyraźnie świadczą o tym, że wygląd L<sup>A</sup>TEX-owych dokumentów można bardzo łatwo urozmaicić. Tylko takie było zadanie niniejszego artykułu: wskazanie na łatwość zadania. Dużo się bowiem słyszy o tym, jaki to T<sub>F</sub>X (w ogólności) jest potężny, a mało o tym, jaki L<sup>A</sup>TEX jest łatwy. Dużo o tym, jak poprawne są dokumenty, składane w TEX-u – mało o tym, że mogą być ładne.

Wszystkie wymienione pakiety do L<sup>A</sup>TEX 2*ε* oraz klasy M. Wolińskiego można znaleźć w CTAN, np. pod adresem: http://sunsite.icm.edu.pl/ pub/tex/.

Pakiety przygotowywane do L<sup>AT</sup>EX 3 (tzw. experimental code), np. Xfootnote, są dostępne na stronie domowej projektu: http://www. latex-project.org/code/experimental/.

Dużo ciekawych projektów stron tytułowych oraz śródtytułów udostępnia na swojej stronie Vincent Zoonekynd: http://www.math.jussieu.fr/ \_zoonek/LaTeX/index.html.

> *⋄* Antonina Liedtke nina@hell.pl

}